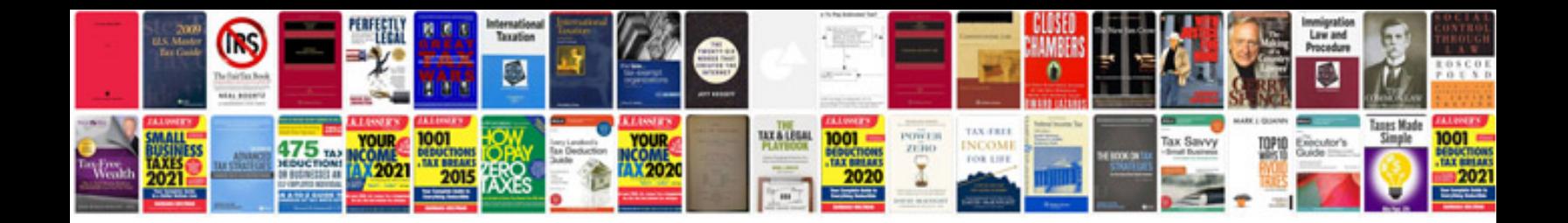

**Documentformatopenxmldll**

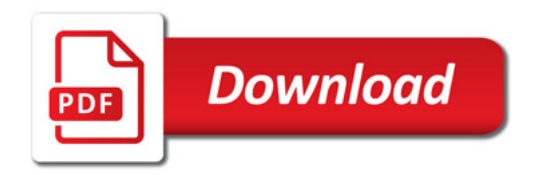

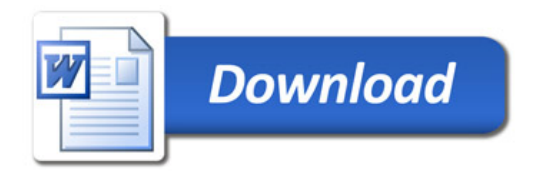